## **Practice Statements** in PCSE Online

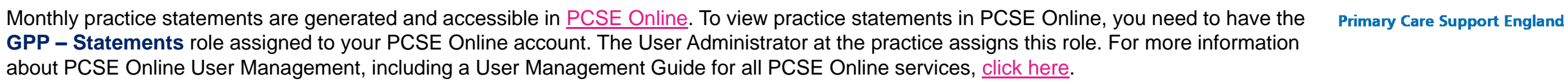

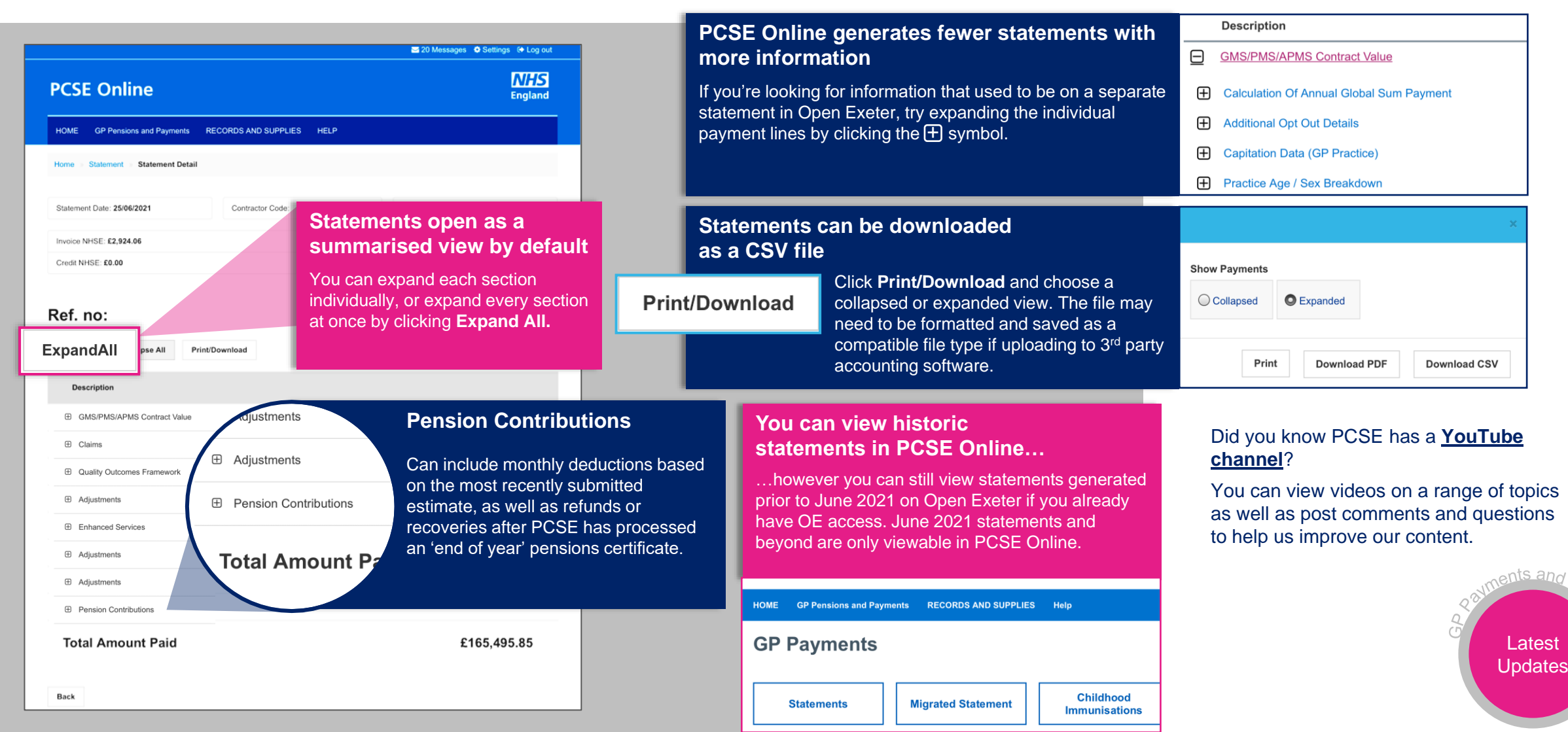

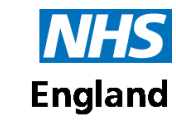

## **Practice Statements** in PCSE Online

Monthly practice statements are generated and accessible in **PCSE Online**. To view practice statements in [PCSE Online](https://secure.pcse.england.nhs.uk/_forms/pcsssignin.aspx?ReturnUrl=%2f_layouts%2f15%2fAuthenticate.aspx%3fSource%3d%252F&Source=%2F), you need to have the **GPP – Statements** role assigned to your PCSE Online account. The User Administrator at the practice assigns this role. For more information about PCSE Online User Management, including a User Management Guide for all PCSE Online services, [click here.](https://pcse.england.nhs.uk/user-management/)

## Frequently asked questions

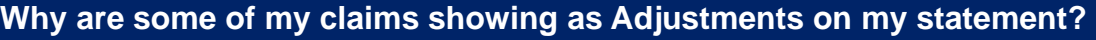

The only claims you can make through PCSE Online are for Premises rates (i.e. Water rates, health centre rates etc:) and Locum Cover costs.

CCGs who are using PCSE Online to manage claims instruct PCSE to pay all claim types through their Adjustments process. These claims payments will show as **Adjustments** on your statement. Not all CCGs have chosen to use PCSE Online to manage claims. If the claim type is not for Premises rates or Locum Cover costs or your CCG is not using PCSE Online to manage claims, you should follow the same process you currently use to make claims.

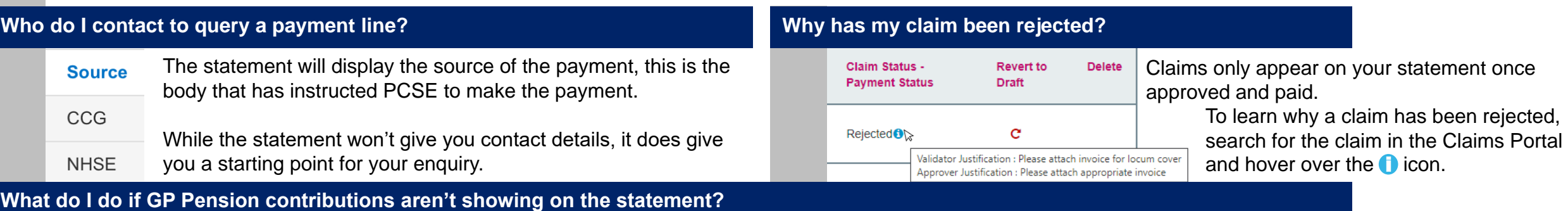

Check the [Performers List](https://secure.pcse.england.nhs.uk/PerformersLists) to make sure the GP is linked to your practice.

If not, the GP needs to log in to PCSE Online and update their details. Once the change has been approved in PCSE Online by someone at the practice with the **PL Practice Manager** role, you can submit a Joiner form in PCSE Online to set their salary and start the Pension contributions being taken from the practice payment. You need to have the **GPP – Joiners & Leavers** role to do this. See the **Leavers and Joiners** guide on the [PCSE Website](https://pcse.england.nhs.uk/services/gp-pensions/support/).

If this doesn't resolve the issue please call the PCSE Customer Support Centre on 0333 014 2884, please have the GP's NHS Pensions Scheme number (SD) to hand when you call.

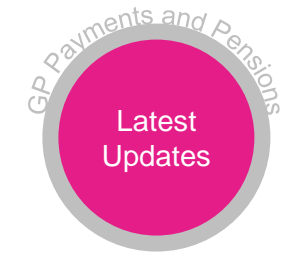

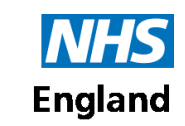

**Primary Care Support England**